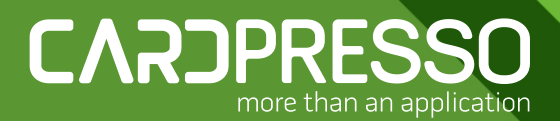

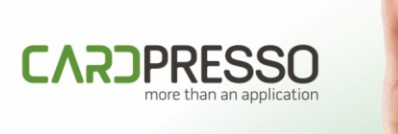

TECHI Carolin<br>Patter

#### **ACTIVATION CARD** Activate your software with the code

on the back of the card.

## NEW LICENSING SYSTEM ACTIVATION CODE

more than an application

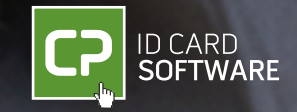

## NEW PACKAGING ACTIVATION CODE

Chilparsso

CARTARESSO

www.cardnesso.com

**KD** fürst der generalige

CARZAREGGO

ACTIVATION CARD

The package includes an activation card with a code that you use to license the software.

In the package you can also find a small brochure with key information about the editions available for upgrades and the main steps to install and activate the application.

https://www.cardpresso.com

# ACTIVATION CODE

### Now you can license cardPresso software without USB dongle(1)

Once your software is downloaded and installed, you just need to activate your software at the first use with an activation code. An internet connection is required for this activation.

 $(1)$  The licensing system via USB dongle is still available whenever requested. For this, please contact our sales team sales@cardpresso.com

Download cardPresso at: cardpresso.com/downloads-cp

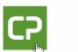

#### **ACTIVATION CODE**

#### 0000-0000-0000-0000-0000

To activate your software, please refer to the "Installation and Activation" section in the brochure included in the package you received.

The loss of this activation code means the permanent loss of your cardPresso license Please keep it in a safe place.

more than an application

# PROCEDURE

### Activating your software with an activation code

You can find your code on the back of the "Activation Card".

Once the software installation is complete, open cardPresso and follow these steps:

- In CP menu choose "cardPresso license" 1
- Select "Activation Code" 2
- Insert your activation code and **activate** your lice 3

**...**

 $\mathbf{P}$ 

 $|CP$ 

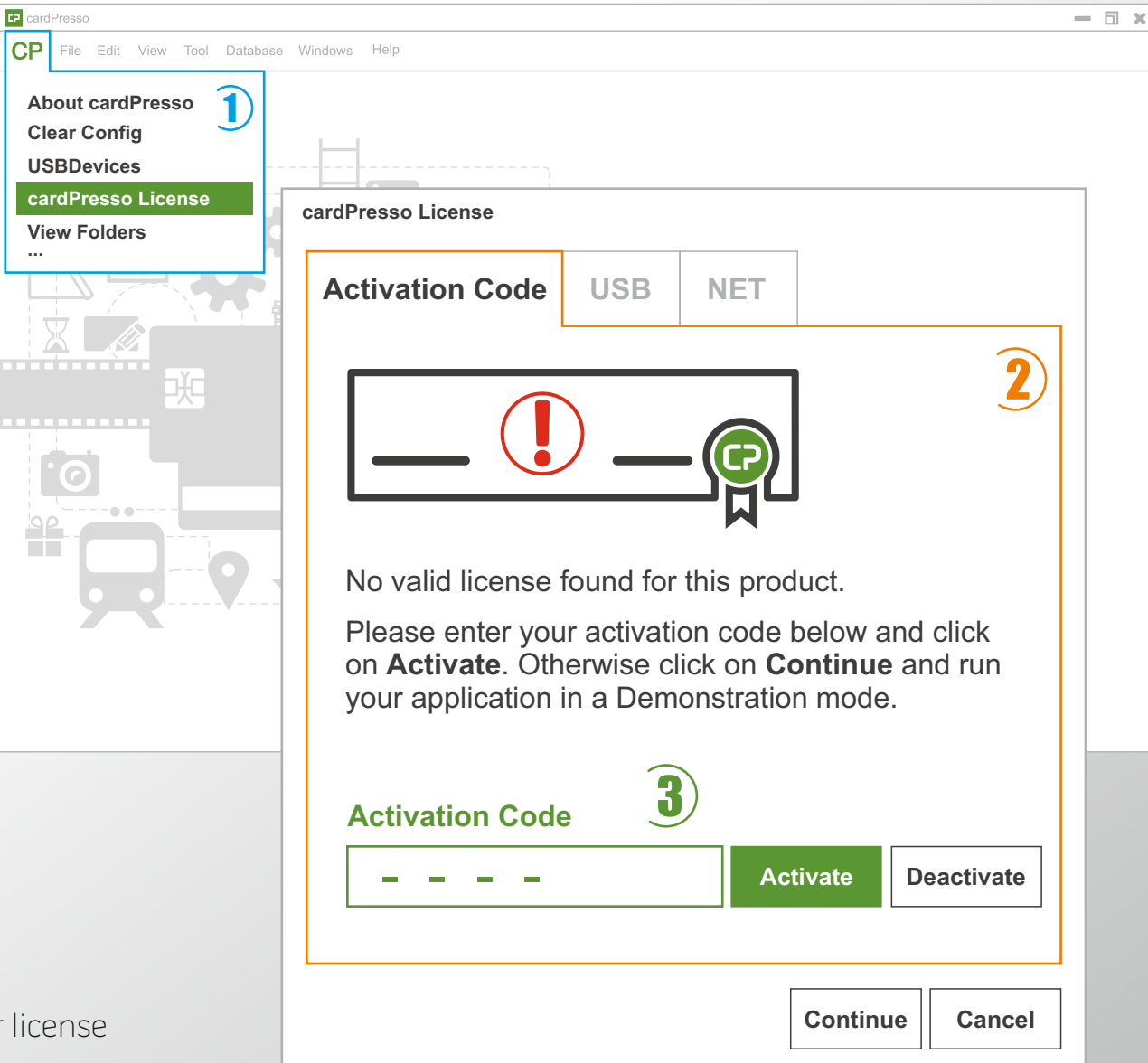

https://www.cardpresso.com

# FAQS

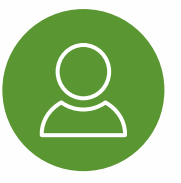

1 activation code corresponds to 1 user.

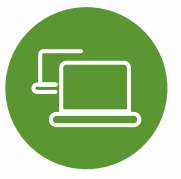

If you want to use it on another computer, you need first to deactivate the license on the 1st computer and then activate it on a 2nd computer.

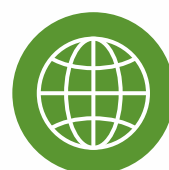

For any change on the license for activation or deactivation, an internet connection is required.

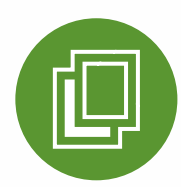

There is no change on the upgrade coupons issue procedure. So you can apply the same upgrades coupons on licenses activated with Activation Codes or USB dongles.

#### more than an application

# ID CARD SOFTWARE NEED HELP?

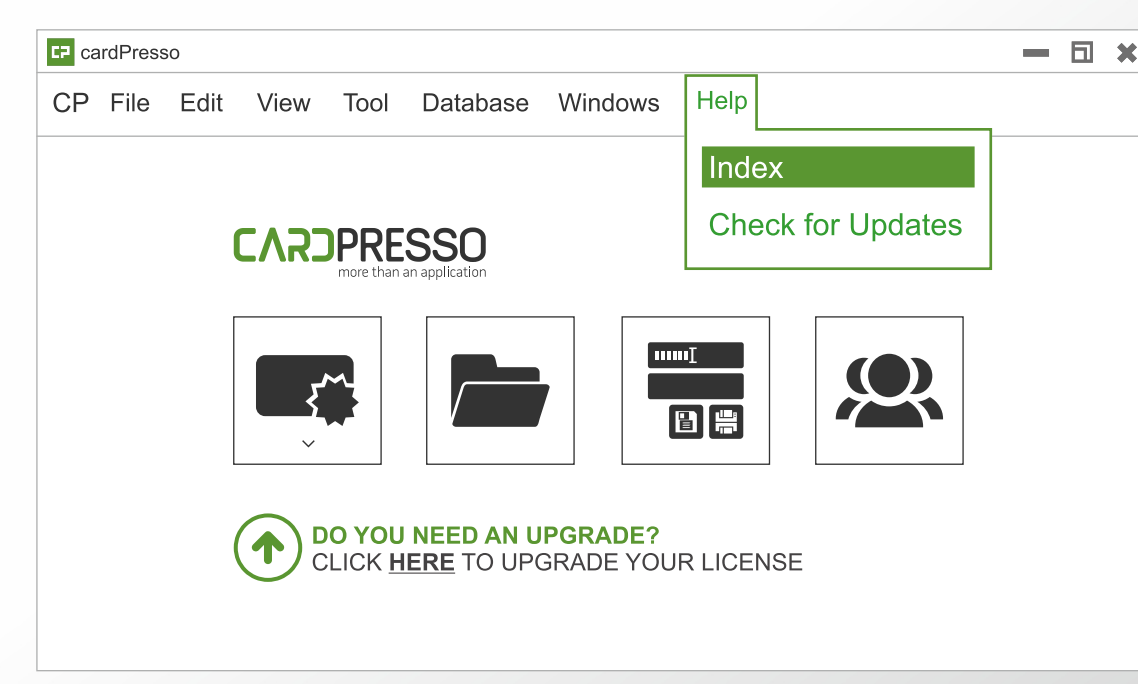

\*Access embedded full manual - HELP MENU > Index

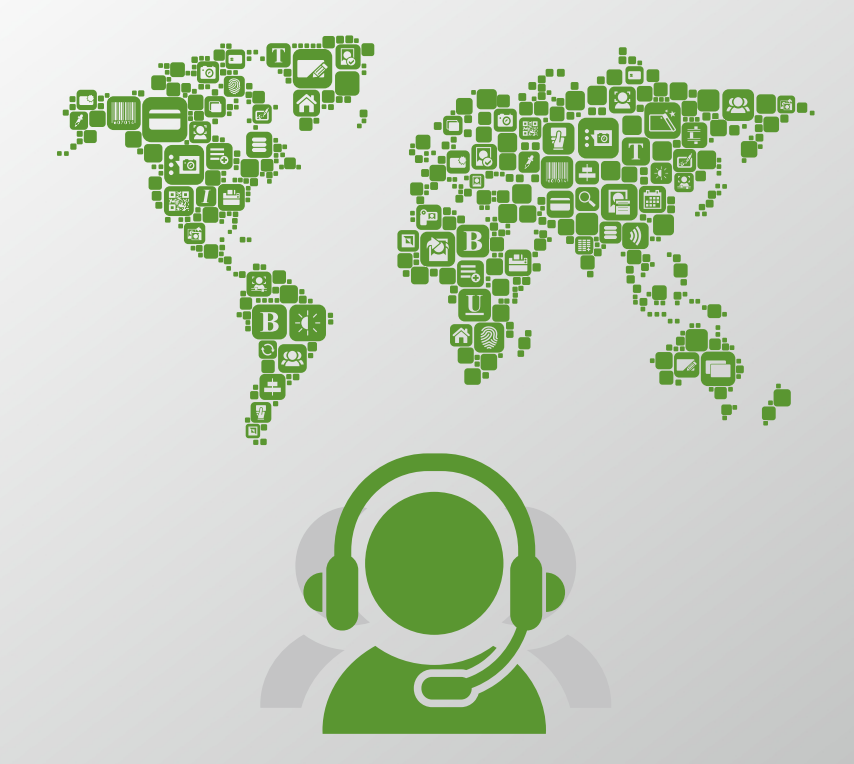

support@cardpresso.com or www.cardpresso.com/help-center-cp

https://www.cardpresso.com